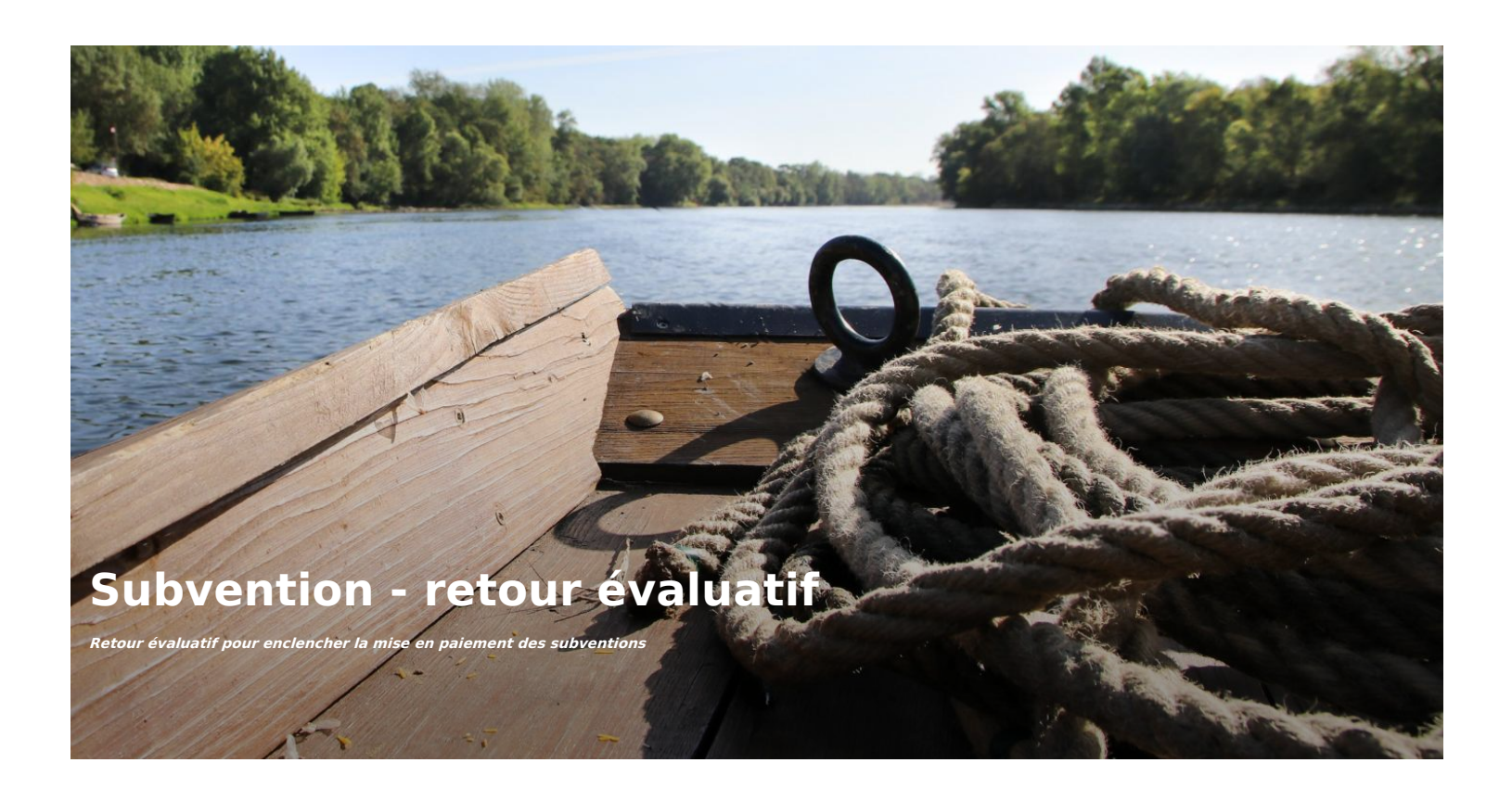

# **VOTRE RETOUR ÉVALUATIF**

Pour mettre en paiement la subvention il est nécessaire de remplir ce formulaire évaluatif. Il sera communiqué conjointement à l'intervenant. Vos remarques, suggestions sont précieuses, elles permettent à l'animateur d'interroger et d'ajuster sa pratique, pour répondre au mieux attentes et besoins des élèves et des enseignants.

Les champs marqués d'une astérisque (\*) sont obligatoires.

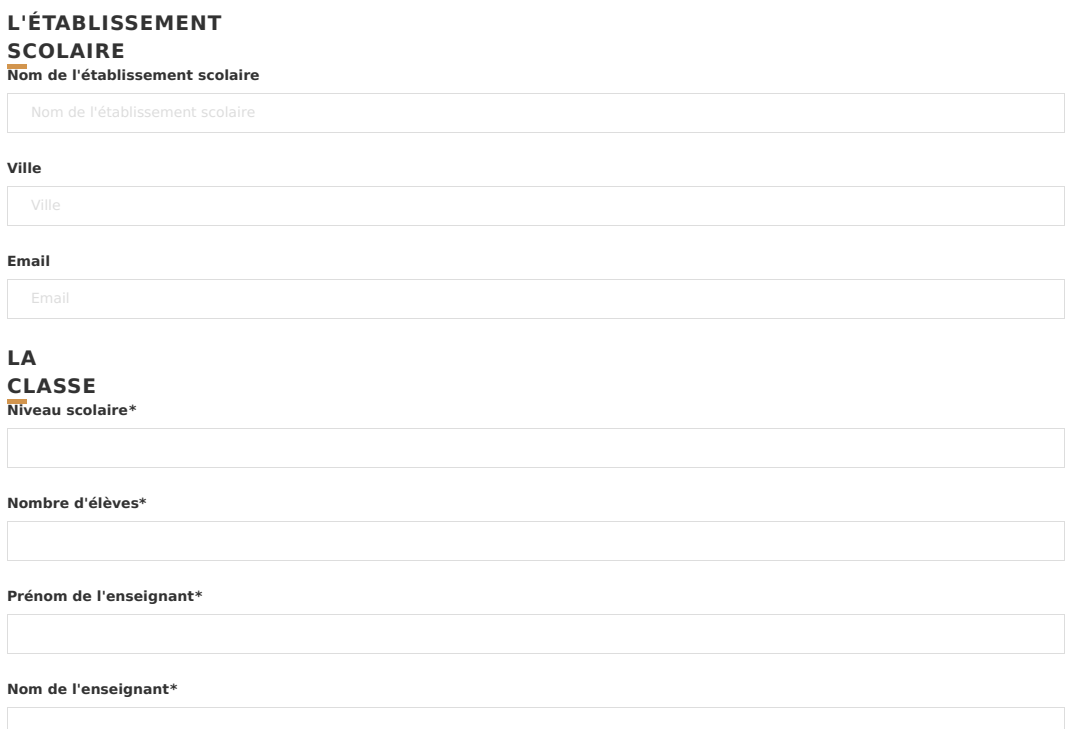

## **Nom de l'intervention\* INTERVENTION**

Sélectionner une intervention

#### **Intervenant\***

(Notez ici le nom de l'intervenant ou à défaut celui de sa structure)

#### **Nombre de journées réalisées\***

Indiquez ici le nombre de journées pour lesquelles vous demander aujourd'hui le versement de la subvention. Attention, pour une demi-journée,

indiquez 0.5

Sélectionner un nombre de jour

**Date d'intervention\***

## **VOTRE PROJET**

**L'intervention a-t-elle répondu à vos attentes ?**

## **Au niveau du contenu\***

**Au niveau de la démarche pédagogique\***

## **Au niveau de votre projet pédagogique\***

#### **Pertinence des démarches, sites ou outils mobilisés\***

## **Idées, suggestions...**

**Globalement cette animation vous semble (1 choix possible)\***  $\bullet$  Très satisfaisante  $\circ$  Satisfaisante  $\circ$  Satisfaisante  $\circ$  Satisfaisante  $\circ$  Satisfaisante  $\circ$ 

**Commentaires éventuels**

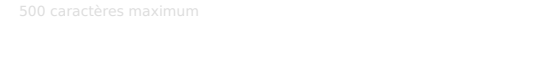

## **LES PRODUCTIONS DE VOTRE CLASSE**

Merci de nous envoyer par courrriel des éléments témoignants du projet réalisé avec vos élèves : photos de dessins, productions plastiques, textes, articles de presse… à m.clemot@parc-loire-anjou-touraine.fr

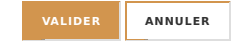

# **Pour nous contacter**

**Matthieu CLEMOT Référent éducation et valorisation de l'offre touristique m.clemot [at] parc-loire-anjou-touraine.fr**